## Package 'memery'

February 15, 2021

Version 0.5.6

Title Internet Memes for Data Analysts

Description Generates internet memes that optionally include a superimposed in-

set plot and other atypical features,

combining the visual impact of an attention-grabbing meme with graphic results of data analysis. The package differs from related packages that focus on imitating and reproducing standard memes.

Some packages do this by interfacing with online meme generators whereas others achieve this natively.

This package takes the latter approach. It does not interface with online meme generators or require any authentication with external websites.

It reads images directly from local files or via URL and meme generation is done by the package. While this is similar to the 'meme' package available on CRAN, it differs in that the focus is on allowing for non-standard meme layouts and hybrids of memes mixed with graphs.

While this package can be used to make basic memes like an online meme generator would produce,

it caters primarily to hybrid graph-

meme plots where the meme presentation can be seen as a backdrop highlighting foreground graphs of data analysis results.

The package also provides support for an arbitrary number of meme text labels with arbitrary size, position and other attributes

rather than restricting to the standard top and/or bottom text placement.

This is useful for proper aesthetic interleaving of plots of data between meme image backgrounds and overlain text labels.

The package offers a selection of templates for graph placement and appearance with respect to the underlying meme.

Graph templates also permit additional template-specific customization.

Animated gif support is provided but this is optional and functional only if the 'magick' package is installed.

'magick' is not required unless gif functionality is desired.

License MIT + file LICENSE

Encoding UTF-8

LazyData true

ByteCompile true

#### URL <https://github.com/leonawicz/memery>

#### BugReports <https://github.com/leonawicz/memery/issues>

Suggests testthat, knitr, rmarkdown, covr, magick, gifski

Depends showtext

Imports sysfonts, grid, png, jpeg, Cairo, ggplot2, cowplot, magrittr, purrr, shiny, shinycssloaders, shinyBS, colourpicker

RoxygenNote 7.1.1

NeedsCompilation no

Author Matthew Leonawicz [aut, cre]

Maintainer Matthew Leonawicz <mfleonawicz@gmail.com>

Repository CRAN

Date/Publication 2021-02-14 23:50:02 UTC

## R topics documented:

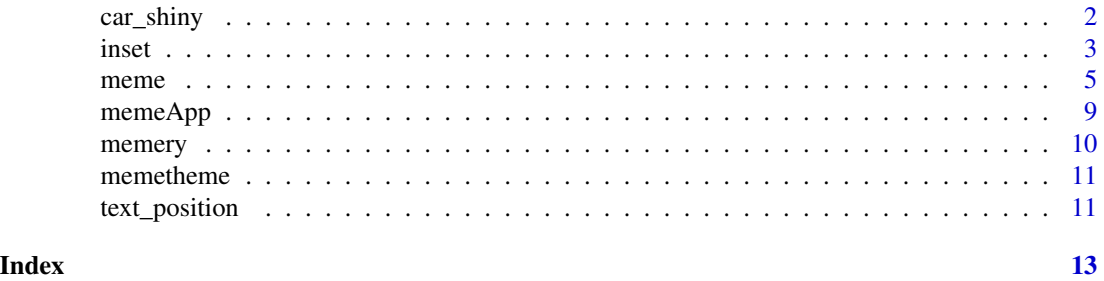

car\_shiny *The ca(R) Shiny promotional meme*

#### Description

Recreate the ca(R) Shiny promotional meme using different plots, frame rate or output size.

#### Usage

 $car\_shiny(file, p1 = NULL, p2 = NULL, fps = 10, test_fram = FALSE, mult = 1)$ 

#### Arguments

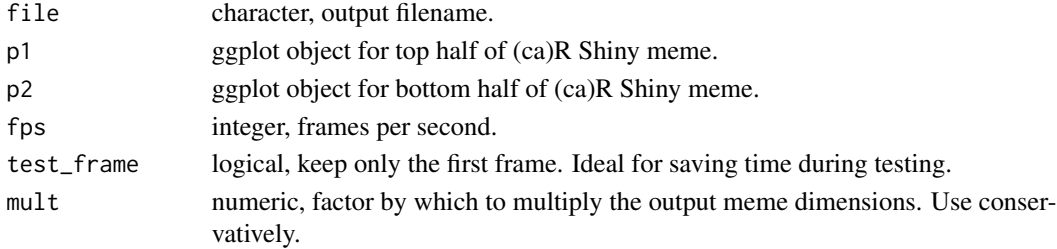

<span id="page-1-0"></span>

<span id="page-2-0"></span>inset 3

#### Details

This function offers limited control over customization; it is intended as a canned example. For additional customization, use this function's source code in an R script where you can easily alter other values.

After writing the first layer of output to file, file is recursively read and written again two more times in order to add all layers to the animated gif, since the underlying meme function does not accept vectorized inset plots.

The Shiny logo is by RStudio.

#### Value

nothing is returned, but a file is saved to disk.

#### Examples

```
library(ggplot2)
file <- "memery-car-shiny.gif" # outfile
set.seed(1)
p1 \leq - ggplot(data.frame(x = rbeta(100000, 10, 3)), aes(x)) +
  geom_histogram(colour = "white", fill = "#88888880", size = 1, bins = 30)
means <- (8:1)<sup>^3</sup>
sds <-10*(8:1)d <- data.frame(
  x = rep(factor(1:8), each = 100),y = \text{unlist}(\text{purr}: \text{map2}(\text{means}, \text{ sds}, \text{ "rnorm}(100, \text{ .x}, \text{ .y}) / 200)))
p2 \leq - ggplot(d, aes(x, y)) +
  geom_boxplot(colour = "white", fill = "#5495CF80", outlier.colour = NA) +
  geom_point(shape = 21, colour = "white", fill = "#5495CF80", size = 1,
              position = position\_jitter(0.15)) +scale_x_discrete(expand = c(0, 0.02)) + scale_y_continuous(expand = c(0.02, 0)) +theme_void() +
  theme(plot.margin = unit(rep(5, 4), "mm"),
        panel.grid.major = element_line(colour = "#FFFFFF50", linetype = 2),
        panel.grid.minor = element_line(colour = "#FFFFFF50", linetype = 2))
## Not run: car_shiny(file, p1, p2, test_frame = TRUE)
```
inset *Meme plot inset templates*

#### Description

Templates for the position and background of a ggplot inset.

#### Usage

```
inset_position(type = "default", size = 0.2, margin = 0.025)
```

```
inset_background(type = "default")
```
inset\_templates(type)

#### Arguments

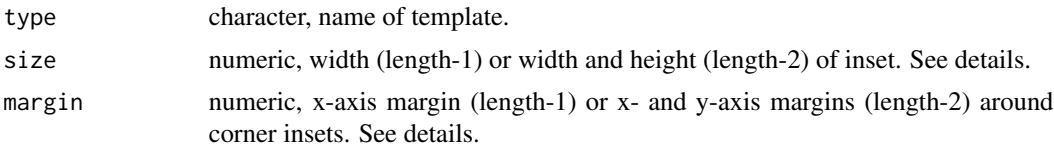

#### Details

inset\_position and inset\_background assist with some basic options for position and background of the optional ggplot inset graphic. inset\_templates can be used to view the available templates. See examples. If a template is not available to suit your needs, provide your own argument list to meme in the form of, e.g., inset\_pos =  $list(w = 0.95, h = 0.6, x = 0.5, y = 0.325)$ .

#### Value

a list of arguments passed to either inset\_pos or inset\_bg in meme.

#### Size and position

The coordinate system for the meme plot ranges from zero to one in x and y. The width, height and  $(x,y)$  center defined by inset\_position arguments therefore take values between zero and one.

The default position is for an inset plot that takes up 95% of the width and 60% of the height of the meme plot, with 2.5% margins on the sides and bottom. Other templates include four corner thumbnails. To use these, set type equal to "tl", "tr", "br" or "bl", for top right, top left, bottom right and bottom left, respectively. There is also a "center" type.

When specifying the corner or center inset types, the inset is a square thumbnail with width and height of 0.2 units (20%) and 0.025 (2.5%) margins from the edges of the plot. However, these templates are not absolute. You can further adjust the size and distance from the edges using size and margin. These arguments can be scalar, in which case the inset remains square and the margins are equal. If a length-2 vector, size can provide unique width and height for a rectangular inset. Similarly, margin can provide different margins for the distance to a side vs. the top or bottom edge of the meme plot.

For type = "center", size is used but margin is ignored, giving you control over the thumbnail size. Appending the letter q to a corner thumbnail template ID, e.g. type = "blq", yields a quadrant plot. In contrast to type = "center", these types allow for user control over margins for plots of fixed coverage area. Specifying the right combination of size and margin with a corner thumbnail template can be used to create a quadrant plot, but using a quadrant template simplifies this.

size and margin are provided for convenience, adding more control over the position templates. If you require more specific size and position control, simply pass your own 4-argument list as

#### <span id="page-4-0"></span>meme 5

described above. This is the structure generated by inset\_position for any type and expected by meme.

#### **Background**

For inset\_background, the few templates all revolve around the type = "default" template. type = "sq" simply removes the rounded corners. "op" provides a fully opaque white background instead of the default 50% transparency. "opsq" does both. "blank" hides the background panel. There is no substantial need to provide many templates because, as with inset\_position, inset\_background generates a simple list of a few arguments that can be easily provided to meme explicitly without the use of inset\_background.

#### Examples

```
inset_templates("position")
inset_templates("background")
inset_position()
inset_position("br")
inset_position("brq", margin = 0.05)
inset_position("br", size = 0.4, margin = 0)
inset_background()
inset_background("opsq")
inset_background("blank")
```
meme *Generate a meme*

#### **Description**

Generate a meme with a background image, text label and optional inset graphic.

#### Usage

```
meme(
  img,
  label,
  file,
  size = 1,
  family = "Impact",
  col = "white",shadow = "black",
  label_pos = text_position(length(label)),
  inset = NULL,ggtheme = memetheme(),
  inset_bg = inset_background(),
  inset_pos = inset_position(),
  width,
  height,
```

```
bg = "transparent",mult = 1\sum_{i=1}^{n}meme_gif(
  img,
 label,
 file,
  size = 1,
  family = "Impact",
 col = "white",shadow = "black",
  label_pos = text_position(length(label)),
  inset = NULL,
  ggtheme = memetheme(),
  inset_bg = inset_background(),
  inset_pos = inset_position(),
 width,
 height,
 bg = "transparent",
 mult = 1,fps = 10,frame = 0,
  ...
\mathcal{L}
```
### Arguments

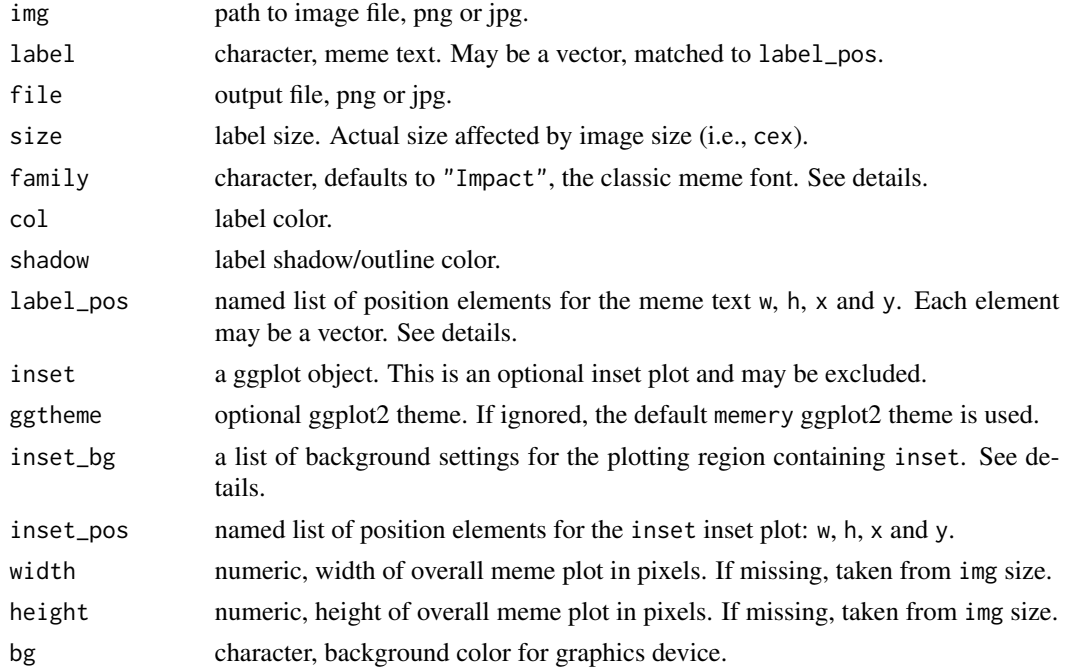

#### <span id="page-6-0"></span>meme 7

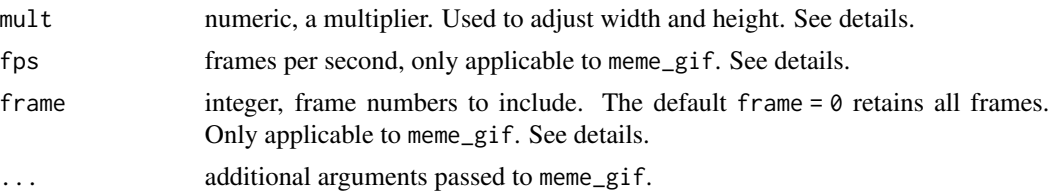

#### Details

This function generates and saves a meme as a jpg or png file.

#### Value

nothing is returned; file written to disk.

#### Fonts

Memes use the Impact font by default. This is a Windows font. If using memery on Linux for example, you would have to first install the font if not already installed on the system. If Impact or any other font family passed to meme, e.g. family = "Consolas", is not installed on an operating system, meme will ignore it and fall back on family = "serif" internally. If unfamiliar, explore the documentation and examples available for the showtext and sysfonts packages, which merery leverages.

#### Text labels

List elements in label\_pos must all be the same length and must match the length of label. This is provided for generality but is most suited to length-2 cases; the use of meme title/subtitle or top/bottom text pairs. Similarly, size, family, col and shadow may be vectorized. For example, top and bottom text can have different font size and family and the font text and shadow can be different colors.

#### Inset graphic

The meme plot may optionally include an inset plot by passing a ggplot object to inset. This makes the memes more fun for data analysts. See examples.

The plotting region containing inset is a specific viewport in the grid layout. inset\_bg is a list of arguments that affect the background of this part of the meme plot. They define a rectangle that by default is semi-transparent with rounded corners and no border color. This can be changed via the list arguments fill, col and r.

The inset plot inset is placed above this layer and also fills the region. The default ggplot2 theme used my meme, [memetheme](#page-10-1), uses transparent ggplot plot and panel background fill and plot border color that allow the background viewport rectangle and its rounded corners to show through. The default theme also has no plot margins.

If you supply a different theme via ggtheme, you can provide different plot and panel background fill and plot border color as part of the theme. For similar no-margin themes, if the plot background fill or border color are not fully transparent, set the viewport rectangle corner radius to zero so that rounded corners do not show inside the panel background. For opaque plot background fill this will not matter.

Of course, the plot and panel background fill should still be transparent or semi-transparent if occupying a large amount of the total meme plot area or it will obscure the meme image itself. An alternative is to use inset as, for example, a tiny thumbnail in the corner of the meme plot, in which case full opacity is not necessarily an issue. If you do not want to override the theme of your plot and do not wish to pass a theme explicitly by ggtheme, you can set ggtheme = NULL

#### Dimensions and image processing

Specifying width and height is not required. By default, output file dimensions are taken from the input file, img. However, these arguments can be used to override the default dimension matching. The aspect ratio is fixed so if you change the two disproportionately, you will increasing the canvas, adding bars on two sides; it will not stretch the image.

mult can be set less than one if relying on img dimension for meme plot width and height and img is large. It is equivalent to scaling proportionately with width and height maintaining the original aspect ratio. Whether or not width and/or height are provided, mult is always applied (defaults to  $mult = 1$ ).

Beyond this basic resizing to help control output file size, it is not the intent of memery to offer general image processing capabilities. If adjustments to source images are desired, you should use a dedicated package for image processing. magick is recommended.

#### Reading and writing gifs

Reading and writing gifs requires the magick package. Since this is not required for any other part of memery and it represents a minor use case, the package does not have these dependencies. magick is listed as a suggested package for memery; it is not imported as a dependency. meme\_gif is an optional extra function. In order to use it, install the magick package.

See the example below if your system meets these requirements. As with jpg or png image inputs, if additional control is required for making custom adjustments to gif image frames, use the magick package for image pre-processing. meme only provides basic control over output size and meme\_gif only adds control over gif frame selection and rate.

#### Examples

```
# Prepare data and make a graph
library(ggplot2)
x \leq -\text{seq}(0, 2*pi, length.out = 50)panels <- rep(c("Plot A", "Plot B"), each = 50)
d \le - data.frame(x = x, y = sin(x), grp = panels)
txt <- c("Philosoraptor's plots", "I like to make plots",
  "Figure 1. (A) shows a plot and (B) shows another plot.")
out <- tempfile("meme", fileext = c("1.png", "2.png", "3.png", "4.gif"))
p <- ggplot(d, aes(x, y)) + geom_line(colour = "cornflowerblue", size = 2) +
 geom\_point(colour = "orange", size = 4) + face\_wrap(\neg grp) +labs(title = txt[1], subtitle = txt[2], caption = txt[3])
# meme image background and text labels
img <- system.file("philosoraptor.jpg", package = "memery")
lab <- c("Title meme text", "Subtitle text")
```
<span id="page-8-0"></span>memeApp 9

```
## Not run:
# Not run due to file size
# basic meme
meme(img, lab[1:2], out[1])
# data analyst's meme
meme(img, lab[1:2], out[2], size = 2, inset = p, mult = 2)
## End(Not run)
# data meme with additional content control
vp_bg <- list(fill = "#FF00FF50", col = "#FFFFFF80") # graph background
# arbitrary number of labels, placement, and other vectorized attributes
lab <- c(lab, "Middle plot text")
pos \le list(w = rep(0.9, 3), h = rep(0.3, 3), x = c(0.35, 0.65, 0.5),
  y = c(0.95, 0.85, 0.3)fam <- c("Impact", "serif", "Impact")
clrs1 <- c("black", "orange", "white")
clrs2 <- clrs1[c(2, 1, 1)]
## Not run:
meme(img, lab, out[3], size = c(2, 1.5, 1), family = fam, col = clrs1,
  shadow = clrs2, label_pos = pos, inset = p, inset_bg = vp_bg, mult = 2)
## End(Not run)
## Not run:
# Not run due to file size, software requirements, web source
# GIF meme. Requires magick package.
p \leftarrow \text{ggplot}(d, \text{aes}(x, y)) + \text{geom\_line}(color = "white", \text{ size} = 2) +geom_point(colour = "orange", size = 1) + facet_wrap(~grp) +
  labs(title = "The wiggles", subtitle = "Plots for cats",
       caption = "Figure 1. Gimme sine waves.")
lab <- c("R plots for cats", "Sine wave sine wave sine wave sine wave...")
pos <- list(w = rep(0.9, 2), h = rep(0.3, 2), x = rep(0.5, 2), y = c(0.9, 0.75))
img <- "https://raw.githubusercontent.com/leonawicz/memery/master/data-raw/cat.gif"
meme_gif(img, lab, out[4], size = c(1.5, 0.75), label_pos = pos,
         inset = p, inset_bg = list(fill = "#00BFFF80"), mult = 1.5, fps = 20)
```
## End(Not run)

memeApp *Run memery example app*

#### **Description**

Launch the memery example app in your browser.

#### Usage

memeApp()

#### <span id="page-9-0"></span>Details

This example app launches with animated gif support and relevant initial example gif if the magick package is installed. Otherwise, a simplified version of the app that does not provide gif support launches and starting images must be jpg or png.

Due to how meme\_gif works, gifs will not display in a hosted app, i.e., on shinyapps.io. Memes based on gifs with many frames also take longer to render. By default, the app is set to render any animated gif input into a static meme using only the first frame in the animated gif. If it takes one second to render a single frame, expect it to take about 43 seconds to render the 43-frame example animated gif that comes preloaded in the app. If the user wishes to wait, the input control menu for output frames can be switched from first frame to all frames.

While jpg and png memes will display in a hosted app like on shinyapps.io, the impact font will also not likely be available on a given server. For all these reasons this packaged app is not hosted elsewhere. The best and intended experience is to use the app locally via the memery package.

All ggplot objects that exist in the global environment when the app is launched propagate a selection menu in app for use as inset plots to overlay meme image backgrounds. If there are no ggplot objects in the global environment, one named memery\_testplot will be created within the app environment and will appear in the selection menu instead.

A meme can be saved from an app by right-clicking on the image in your web browser and selecting the save option just like with any other web images.

#### Value

nothing is returned; packaged Shiny app is launched interactively in browser.

#### Examples

## Not run: memeApp()

memery *memery: Internet memes for data analysts.*

#### **Description**

The memery package generates internet memes that optionally include a superimposed inset plot and other atypical features, combining the visual impact of an attention-grabbing meme with graphic results of data analysis.

#### Details

The package differs from related packages that focus on imitating and reproducing standard memes. Some packages do this by interfacing with online meme generators whereas others achieve this natively. This package takes the latter approach. It does not interface with online meme generators or require any authentication with external websites. It reads images directly from local files or via URL and meme generation is done by the package.

While this is similar to the 'meme' package available on CRAN, it differs in that the focus is on allowing for non-standard meme layouts and hybrids of memes mixed with graphs. While this

#### <span id="page-10-0"></span>memetheme 11

package can be used to make basic memes like an online meme generator would produce, it caters primarily to hybrid graph-meme plots where the meme presentation can be seen as a backdrop highlighting foreground graphs of data analysis results.

The package also provides support for an arbitrary number of meme text labels with arbitrary size, position and other attributes rather than restricting to the standard top and/or bottom text placement. This is useful for proper aesthetic interleaving of plots of data between meme image backgrounds and overlain text labels. The package offers a selection of templates for graph placement and appearance with respect to the underlying meme. Graph templates also permit additional templatespecific customization.

Animated gif support is provided but this is optional and functional only if the magick package is installed.

<span id="page-10-1"></span>memetheme *Default meme theme*

#### **Description**

The default ggplot2 theme for meme plots.

#### Usage

```
memetheme(base_size = 14, base_family = "", base_col = "white")
```
#### Arguments

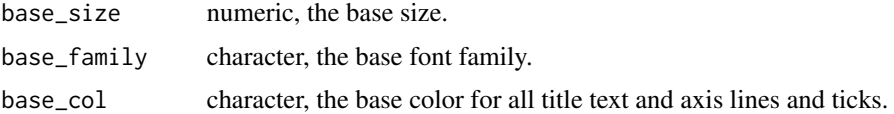

#### Value

a ggplot2 theme.

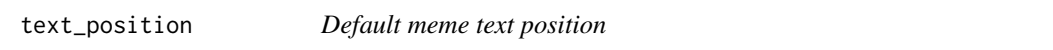

#### Description

Convenience function for meme text position in a meme plot.

#### Usage

text\_position(n)

#### Arguments

n integer, number of meme text labels.

#### Details

This function takes an integer 1 or 2 and returns, respectively, top or symmetrical top and bottom meme text position arguments. This function is used as the default for the label\_pos argument in meme. It is provided if you do not want to bother with specifying coordinates and exact placement does not matter. It is not intended for placement of more than two meme text labels and any value other than 1 or 2 returns an error.

#### Value

a list of meme text label position arguments: w (width), h (height), and x and y coordinates.

#### Examples

text\_position(1) text\_position(2)

# <span id="page-12-0"></span>Index

car\_shiny, [2](#page-1-0)

inset, [3](#page-2-0) inset\_background *(*inset*)*, [3](#page-2-0) inset\_position *(*inset*)*, [3](#page-2-0) inset\_templates *(*inset*)*, [3](#page-2-0)

meme, [5](#page-4-0) meme\_gif *(*meme*)*, [5](#page-4-0) memeApp, [9](#page-8-0) memery, [10](#page-9-0) memetheme, *[7](#page-6-0)*, [11](#page-10-0)

text\_position, [11](#page-10-0)